## Deboop Una distribució de Linux per a Big Data

Alfred Gil Treball de final de Carrera UOC - 2014

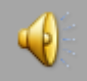

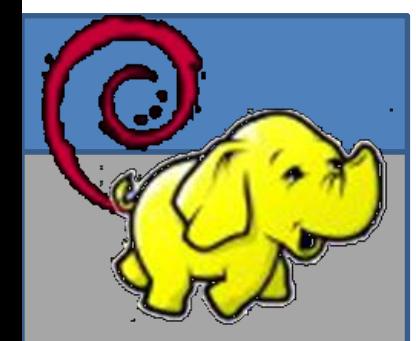

### Agenda

- Introducció
- Disseny de la solució: deboop
- Implementació de deboop
- Instal·lació desatesa dels nodes
- Instal·lació del clúster de Hadoop
- Línies de treball futures

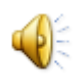

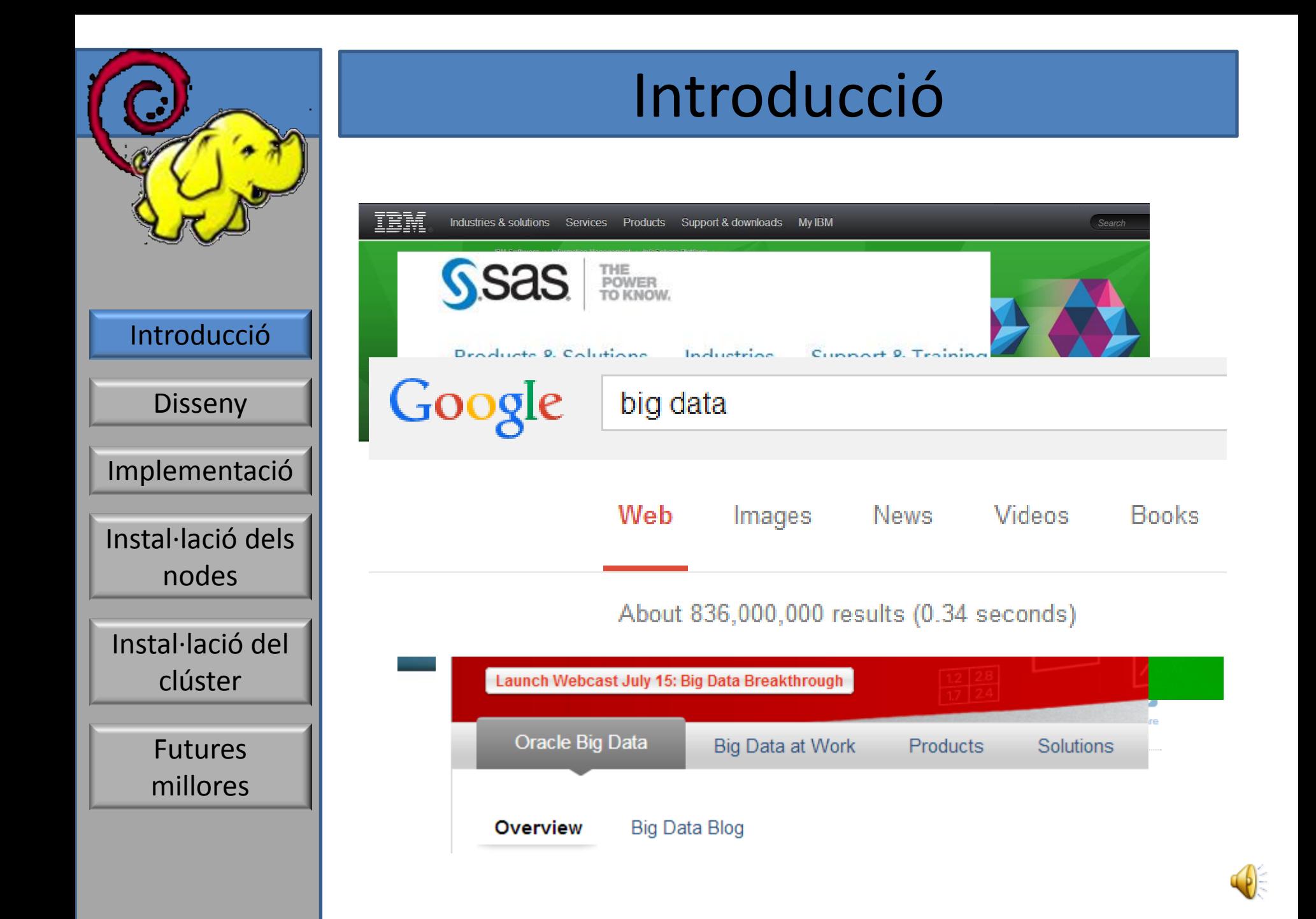

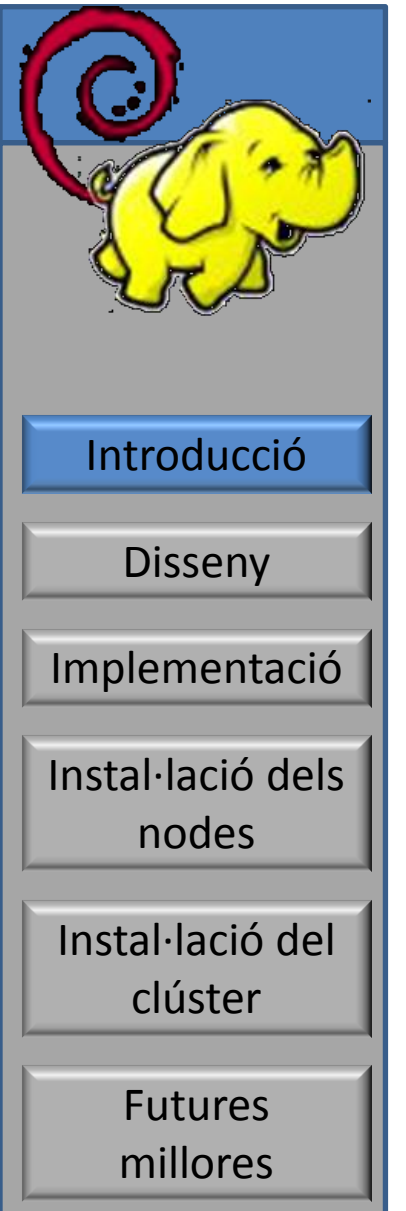

# Què és Big Data

- Conjunt de dades que no es poden tractar amb programari o bases de dades tradicionals.
- Conceptes clau: volum, velocitat, varietat.
- Relacionat amb NoSQL.

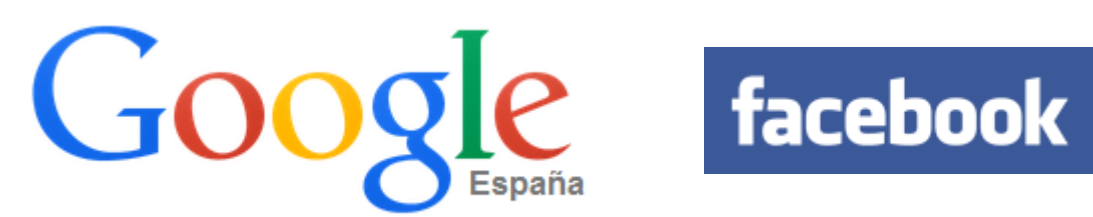

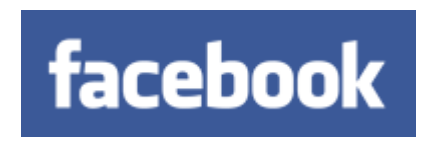

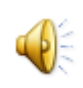

### Tractar grans volums de dades

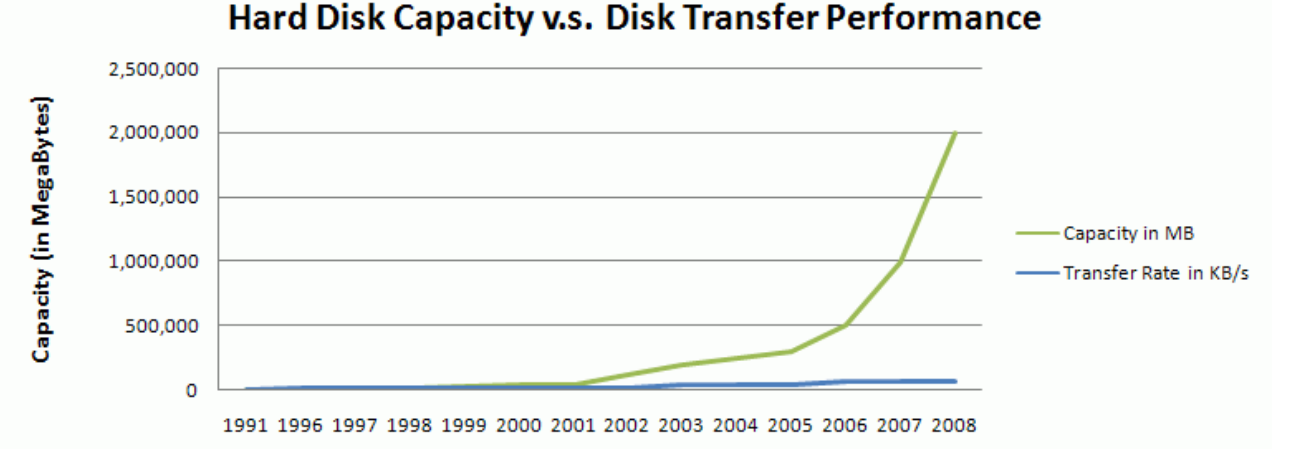

**Relative Improvment** 

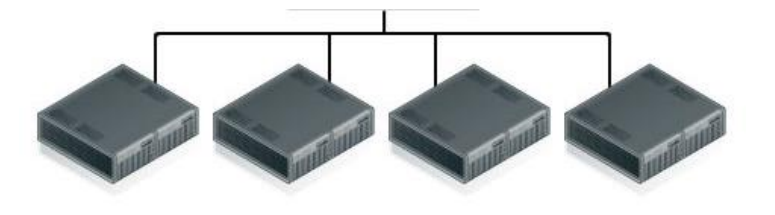

- Problemes
	- 1. Probabilitat d'errors hardware
	- 2. Combinar dades de diferents discos

http://www.happyware.qomp/it/solutions/cluste/pages/one/obuge.actions/pageddt=iso1660801s

Introducció **Disseny** 

Implementació

Instal·lació dels nodes

Instal·lació del clúster

> Futures millores

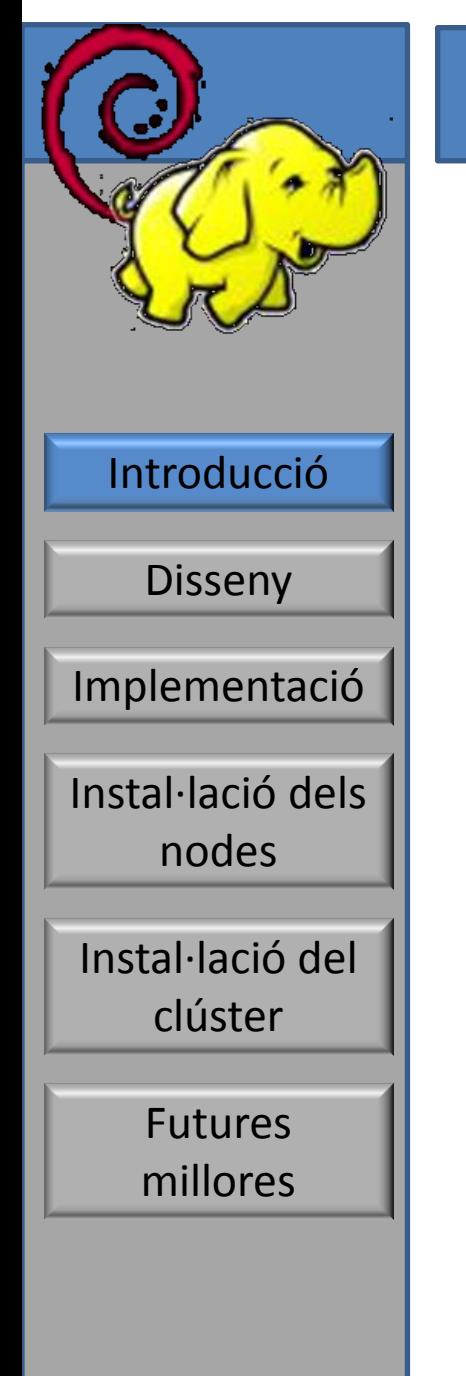

### Hadoop

- Solucions
	- 1. HDFS
	- NameNode 2. MapReduce

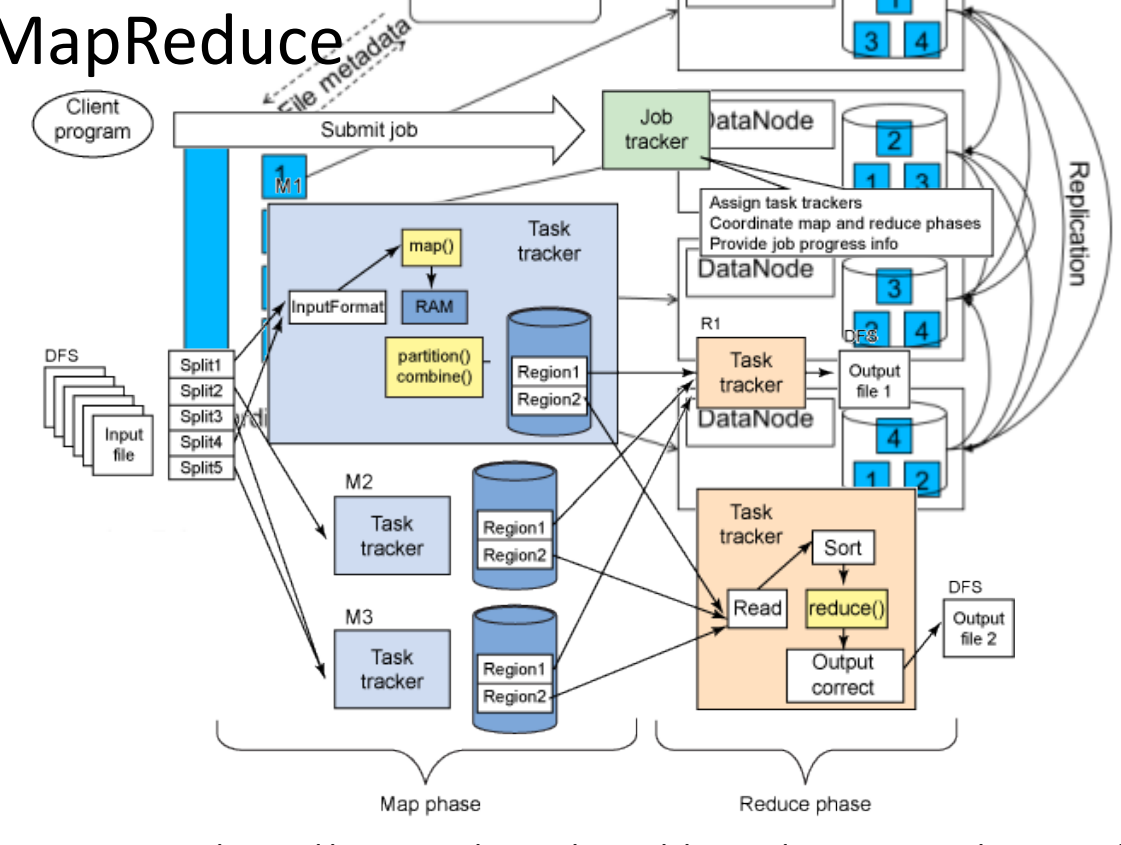

DataNode

http://www.ibm.com/dettploperworks/clound/library/Rahger/MatapReduce/dfs.aspp/

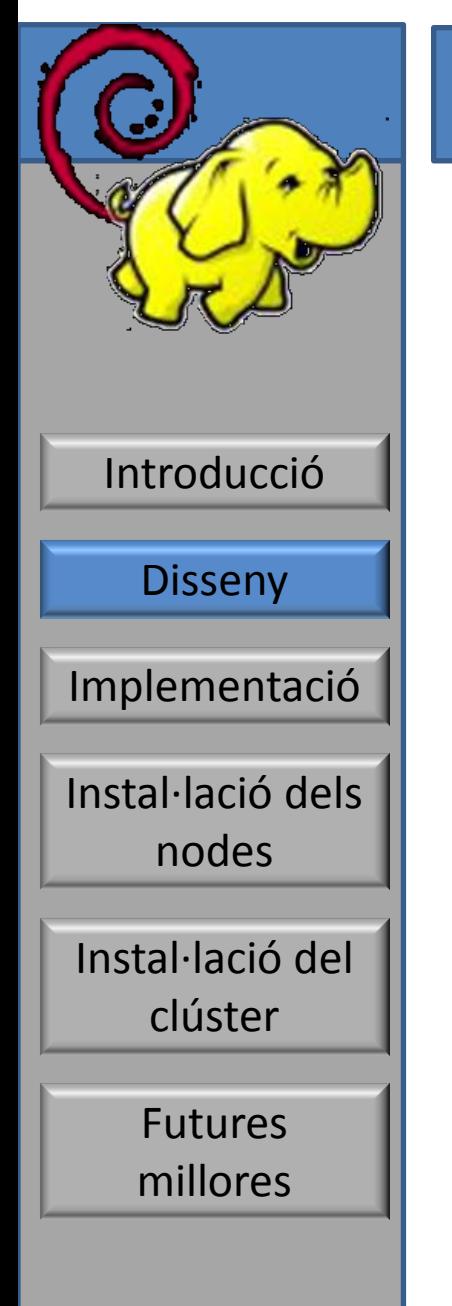

# **Objectius**

- **Motivació** 
	- Gran interès per instal·lar clústers de Hadoop
- **Objectiu** 
	- Distribució de linux orientada a Big Data
		- Instal·lació automatitzada (gestió i càlcul)
		- Desplegament del clúster
- **Resultat** 
	- CD amb instal·lador del node de gestió
		- Instal·lació desatesa dels nodes de càlcul
		- Configuració del clúster via web

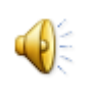

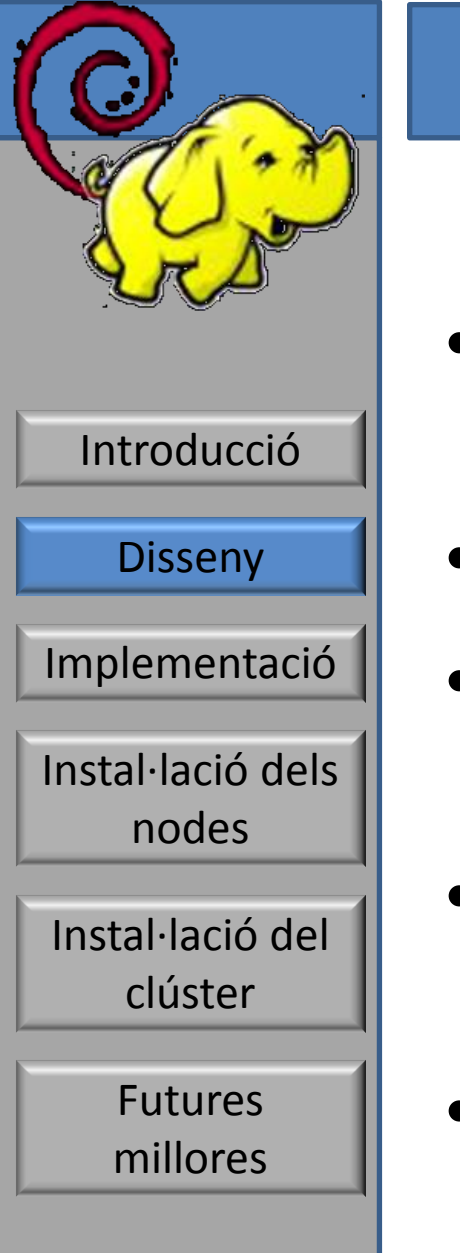

## Eines utilitzades

- VirtualBox
	- Simulació del cluster amb MV
- Debian stable
- Simple-cdd
	- Creació de distribucions personalitzades
- FAI
	- Desplegament massiu de sistemes linux
- Cloudera Manager
	- Gestió del clúster de Hadoop

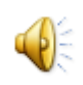

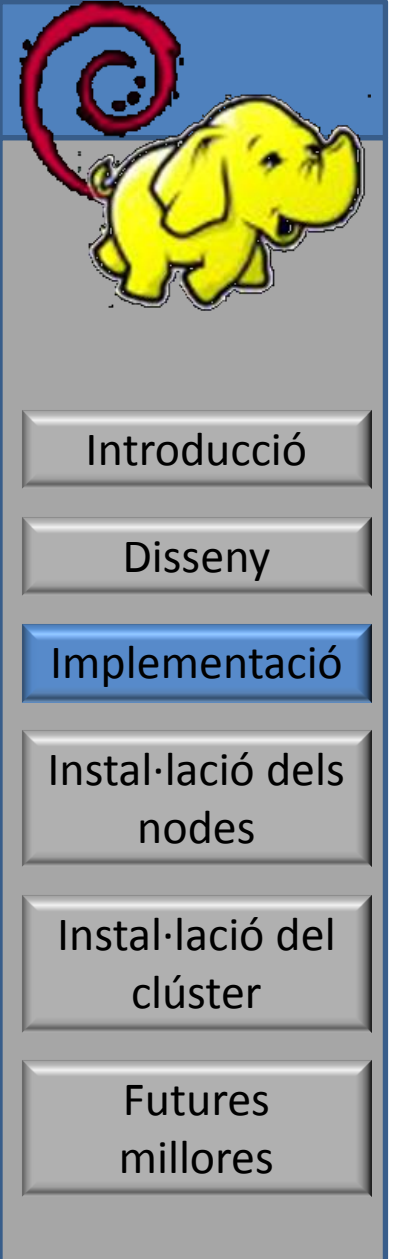

## Creació imatge de CD

- Estratègia global
	- Instal·lació manual
		- Debian mínim + FAI
			- paquets necessaris
		- Cloudera manager
			- inspecció de logs
	- Replicació amb simple-cdd
		- Profile: deboop
			- **deboop.conf**, configuració general
			- **deboop.packages**, paquets que s'inclouran
			- **deboop.preseed**, dades per a debconf i instal·lació de postintstall

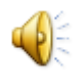

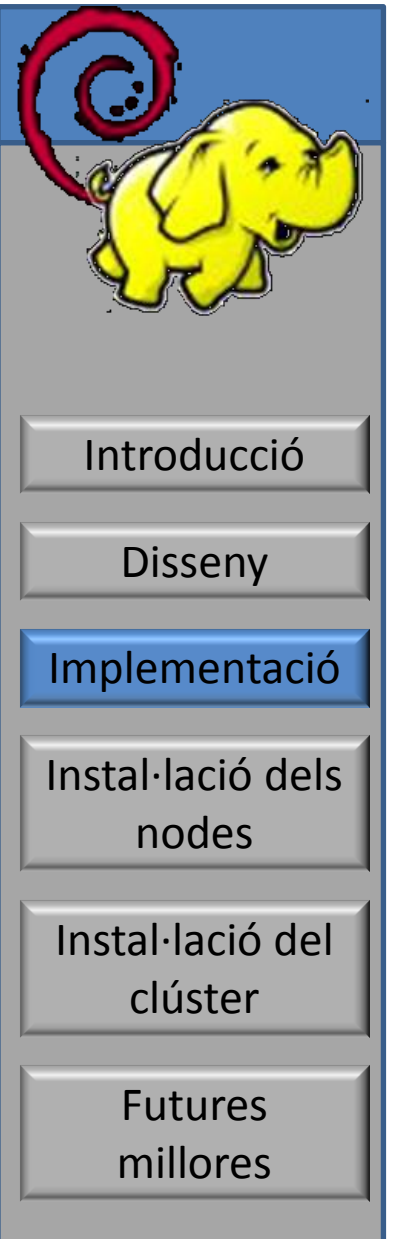

# Creació imatge de CD

- Directori *local\_packages*
	- Paquets addicional a incloure
	- Repositori de cloudera
- Construcció del CD
	- mirror del repositori debian (deboop.packages, local\_packages, dependències)
	- Configuració grub (paràmetres kernel)
	- debian-cd
	- xorriso

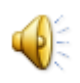

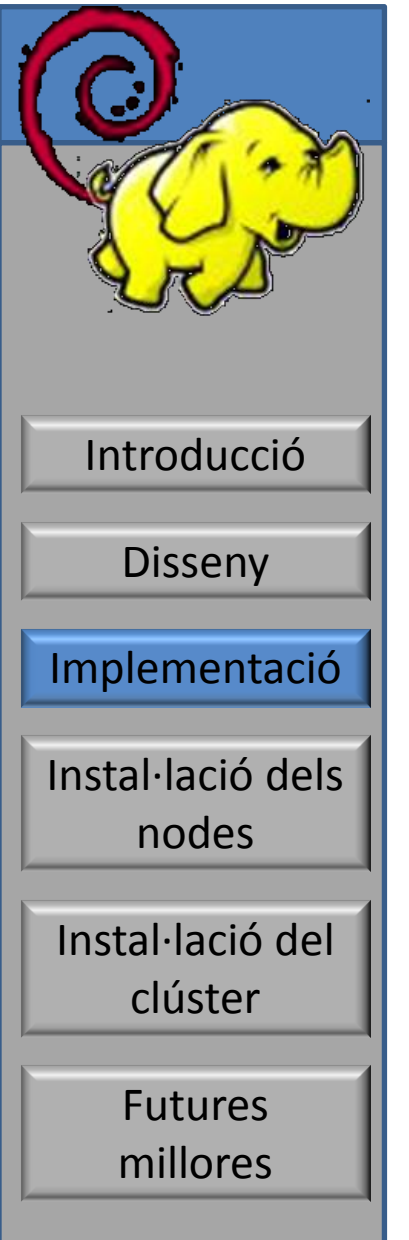

# Post-configuració node login

#### • Execució única

- Servei que s'executa en arrencar per primer cop el node i es deshabilita automàticament
- *deboop.preseed*, amb l'opció *late\_command*
- *firstboot* a /etc/init.d
- Execució de *postinstall.sh*
- Es deshabilita *firstboot*
- Estat final
	- Node manager de cloudera
	- Node servidor de FAI

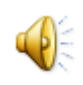

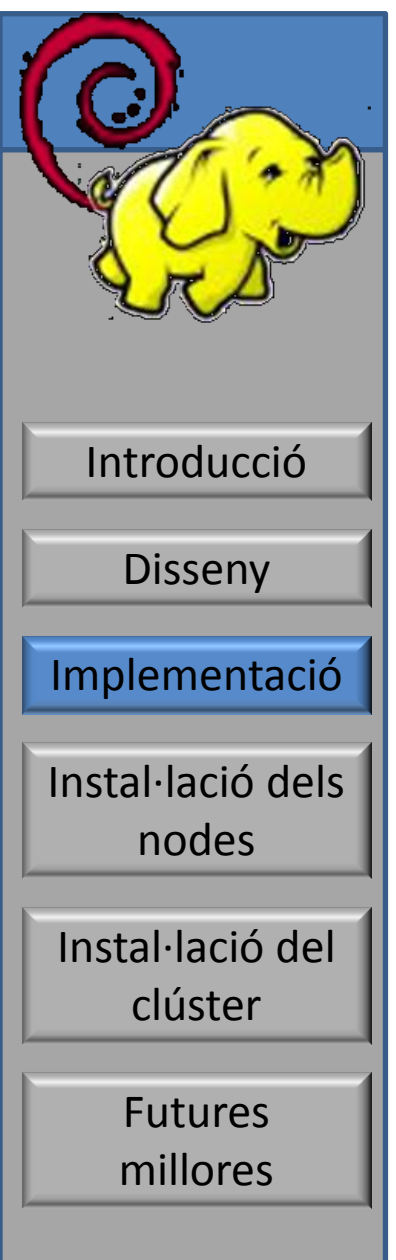

# postinstall.sh

- Contenidor d'scripts per configurar diversos serveis
	- *addnet.sh*, xarxa privada
	- *update\_apt.sh*, repositoris debian i cloudera
	- *addhosts.sh*, fitxer /etc/hosts
	- *proxyconf.sh*, configura squid per donar accés a la xarxa externa als nodes de càlcul
	- *aptcacher.sh*, configura apt-cacher-ng, cau de repositoris de debian
	- *faiconfig.sh*, instal·la i configura FAI

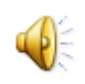

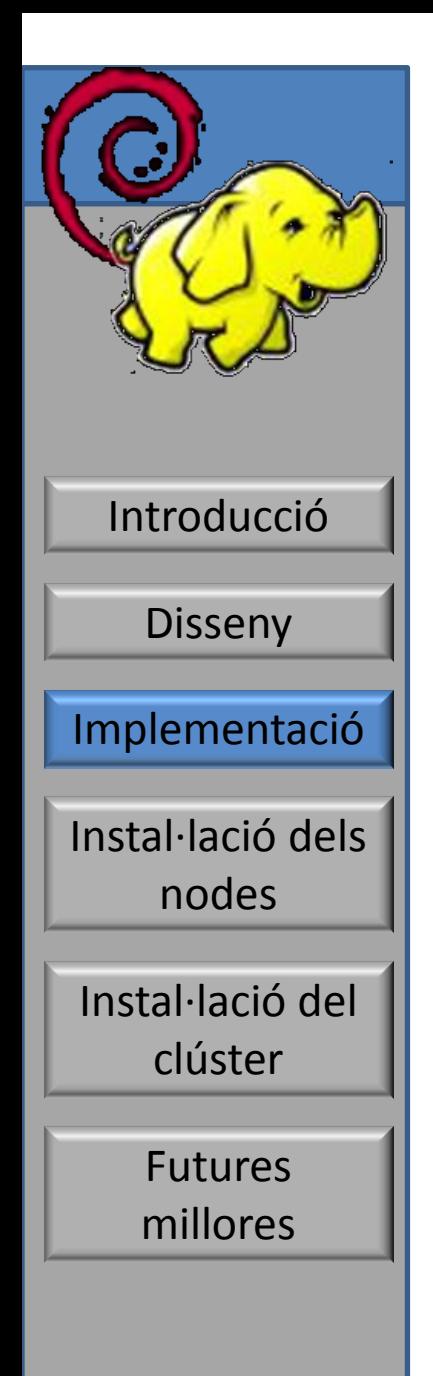

# postinstall.sh

- *dhcpconfig.sh*, configura isc-dhcp-server, serveix adreces IP als nodes de càlcul
- *nfsconfig.sh*, directoris exportats cap als nodes de càlcul
- *tftpconf.sh*, configura tftp, permet l'arrencada dels nodes via PXE
- *ntpconf.sh*, sincronització dels rellotges
- *cloudera.sh*, modificació paràmetres de kernel que demana cloudera
- accions finals, deshabilita *firstboot*, copia logs configuració, esborra scripts

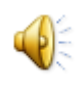

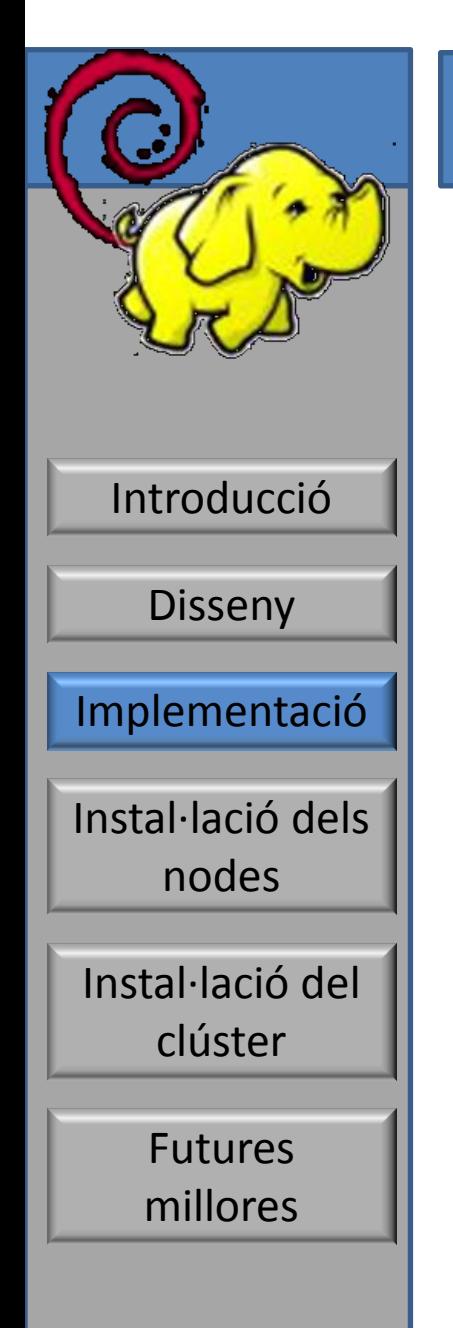

# FAI: Espai de configuració

- Espai de configuració per defecte esborrat i substituït per un creat *ad hoc*
	- *basefiles*, sistema base comprimit
		- *class*, definim classes i variables globals
	- *debconf*, preseeding pel client de FAI
	- disk config, particionat de disc
	- *files*, fitxers a copiar als nodes clients
	- *hooks*, scripts previs a cada tasca
	- *package\_config*, paquets a instal·lar
	- *scripts*, configuració final

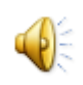

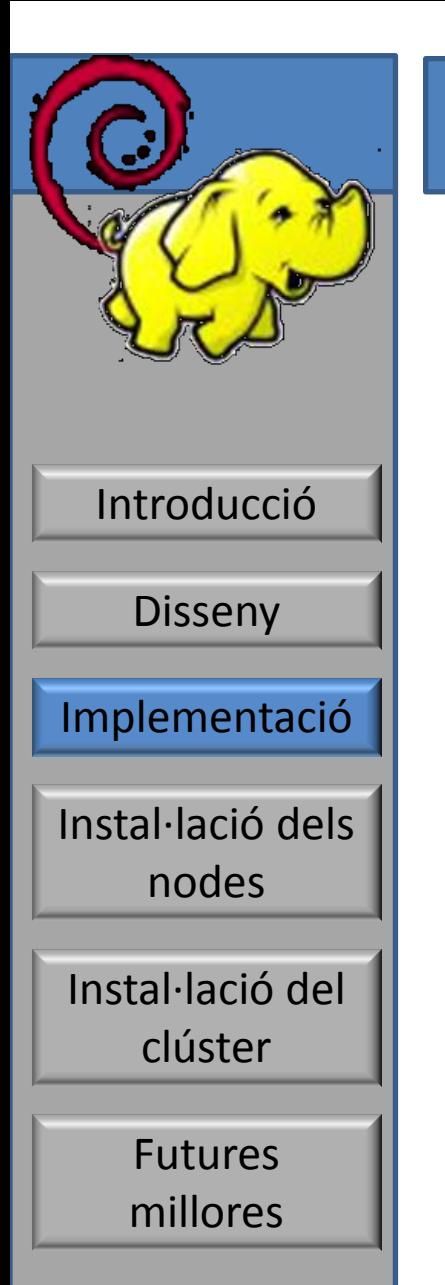

### Funcionament de FAI

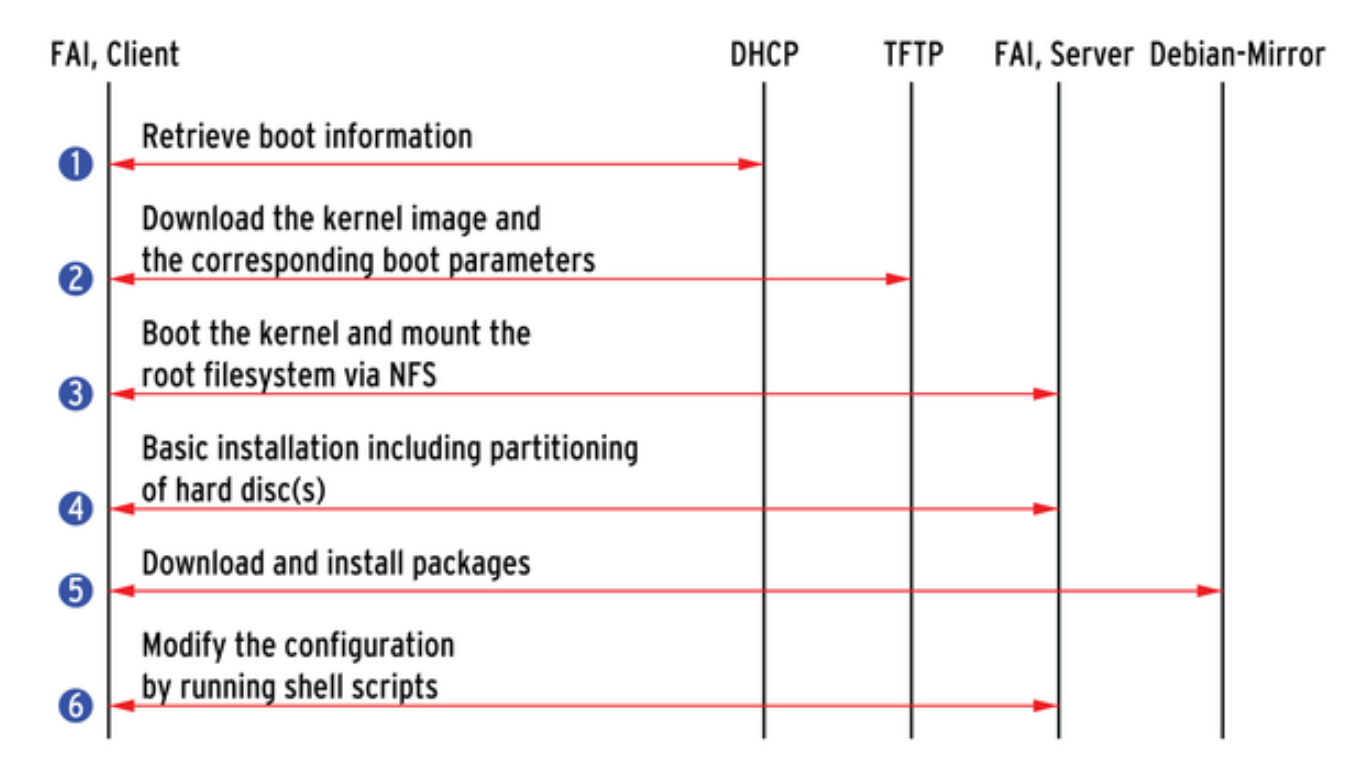

http://www.linux-magazine.com/Issues/2009/100/FAI

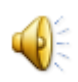

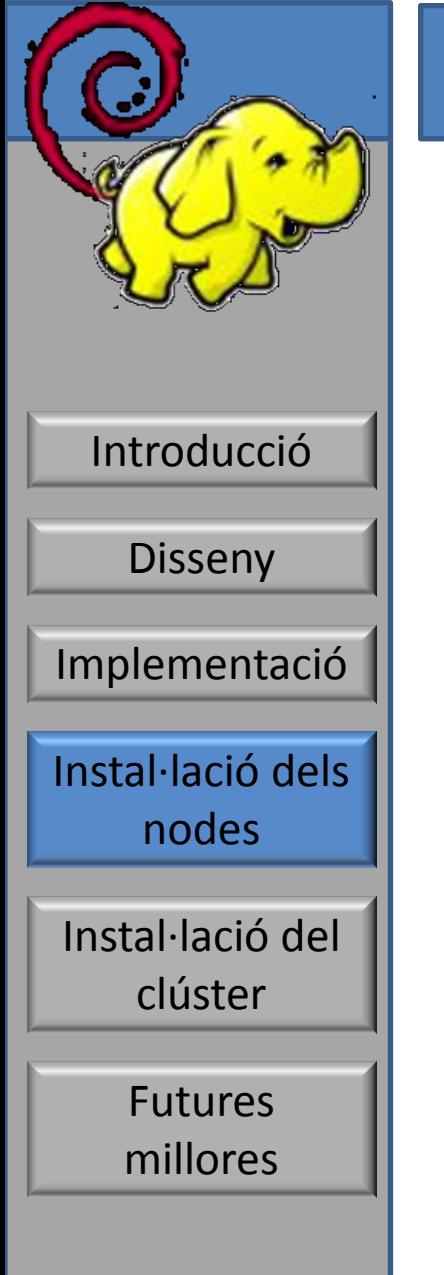

## Instal·lació node de login

- create\_VM.sh login
	- MV amb 2GB RAM, 2 interfícies xarxa, iso de deboop
	- Servidor VRDE port 3390
	- rdesktop localhost:3390 &

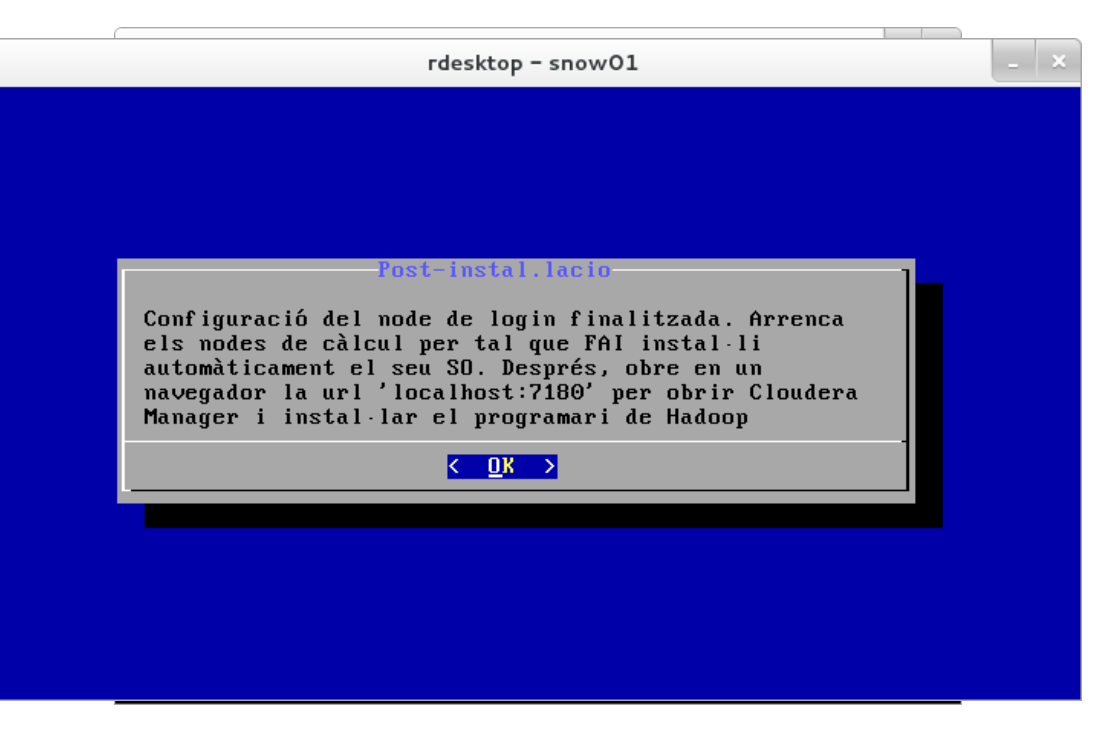

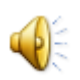

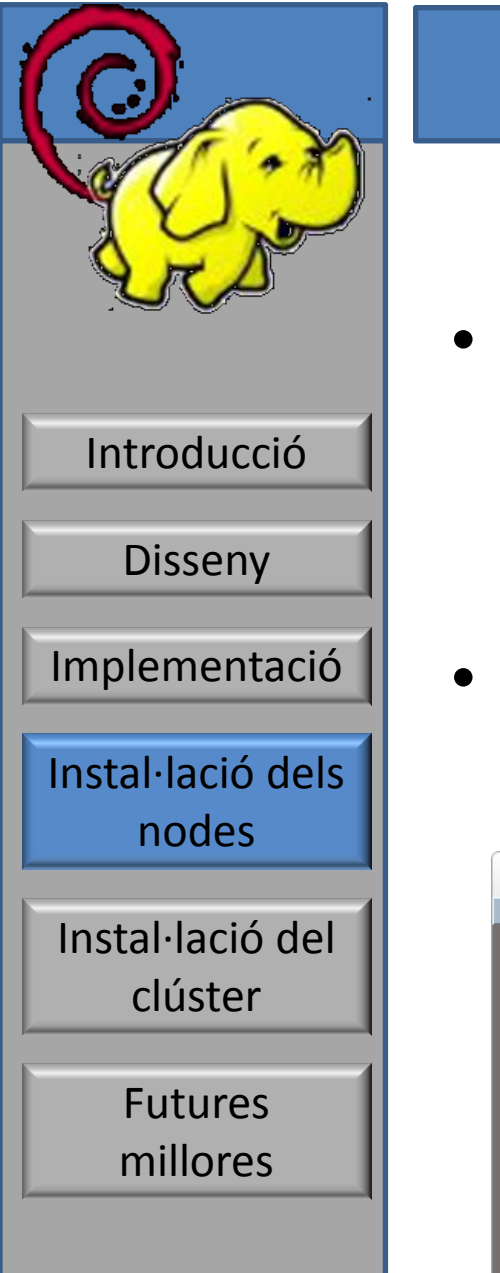

### Instal·lació nodes de càlcul

create VM.sh worker01

- MV amb 512MB RAM, 1 interfície xarxa
- Servidor VRDE port 3301
- rdesktop localhost:3301 &

worker01 login:

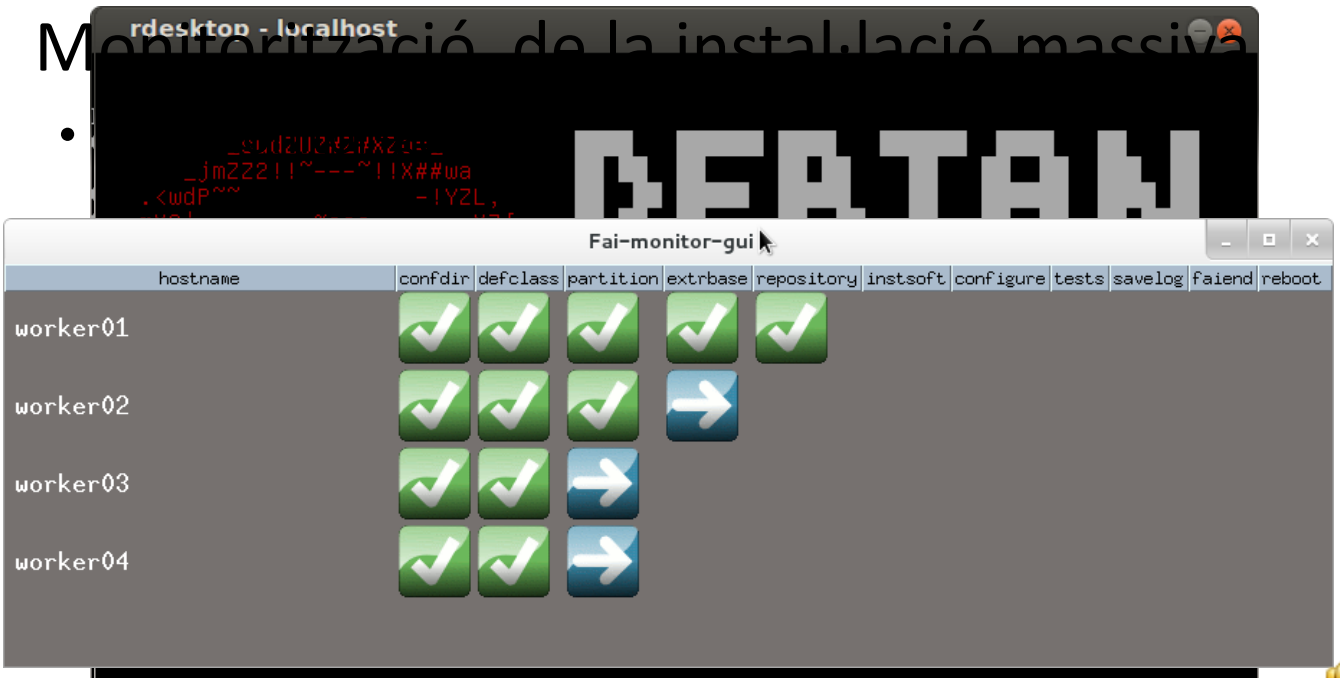

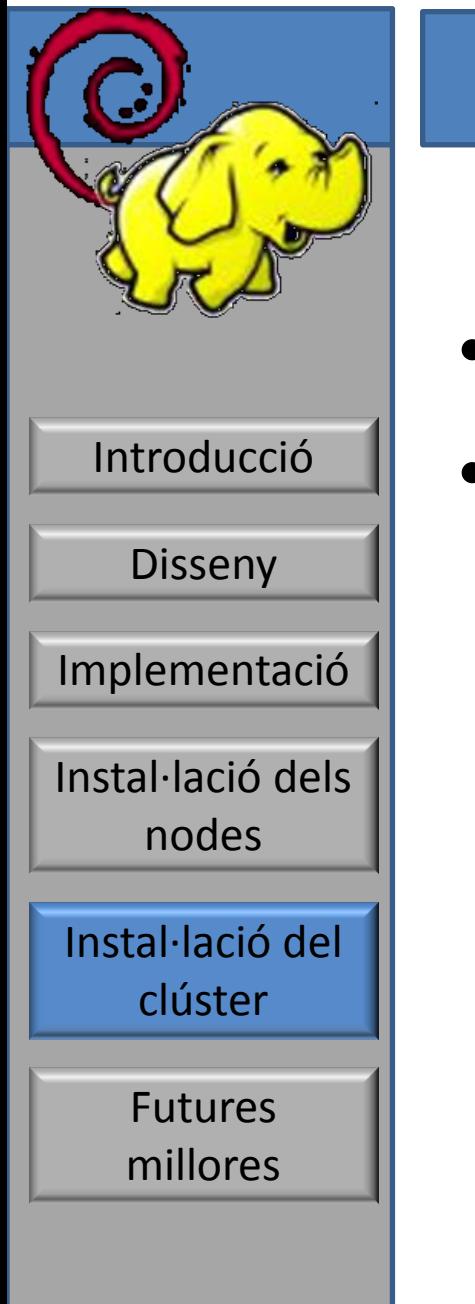

### Cloudera Manager

- Node login arrenca amb serveis up
- Interfície web escoltant port 7180

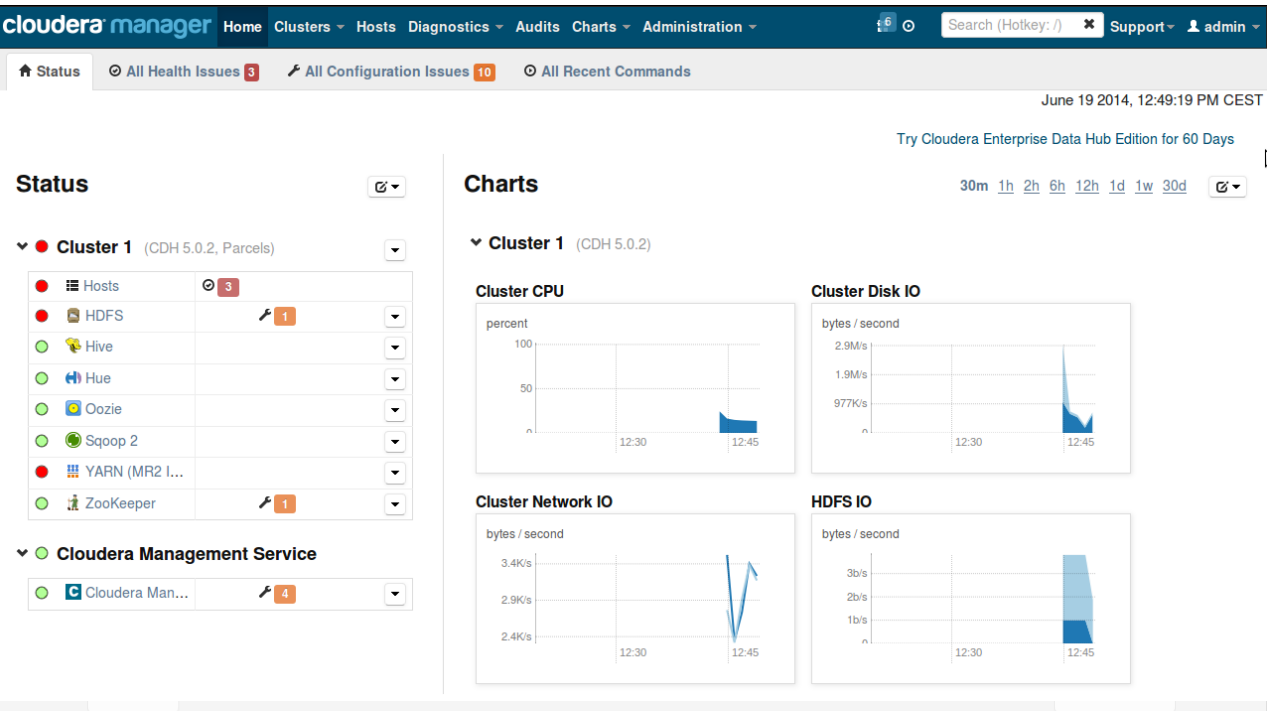

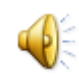

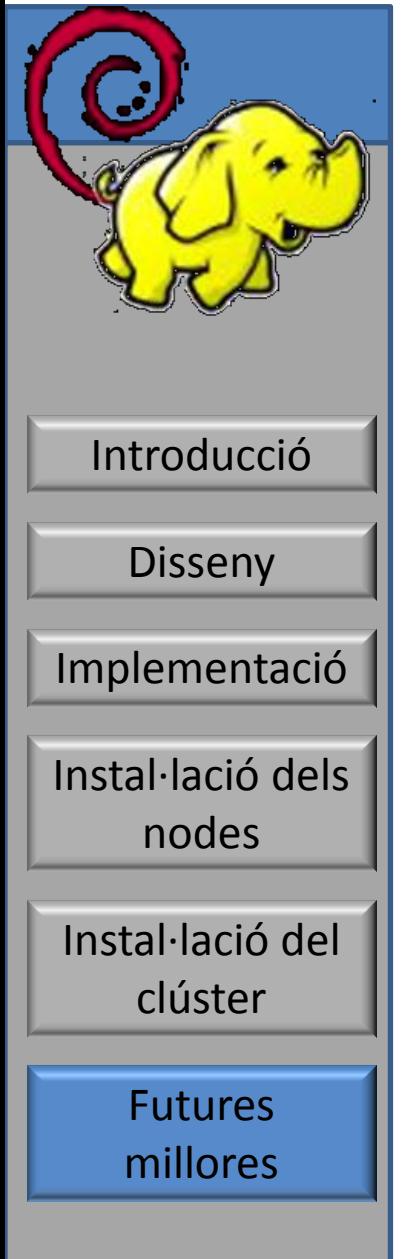

## Línies de treball futures

- Ajust final
	- Automatitzar selecció paràmetres client
	- Finalitzar personalització distribució
	- Integrar fai-monitor-gui
- Benchmarks
	- Màquines físiques, aplicacions
	- Portar al *cloud,* comparatives *vs* local
		- Velocitat
		- Valoració de preus i costos
	- Interfície per enviar treballs al *cloud*

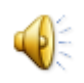

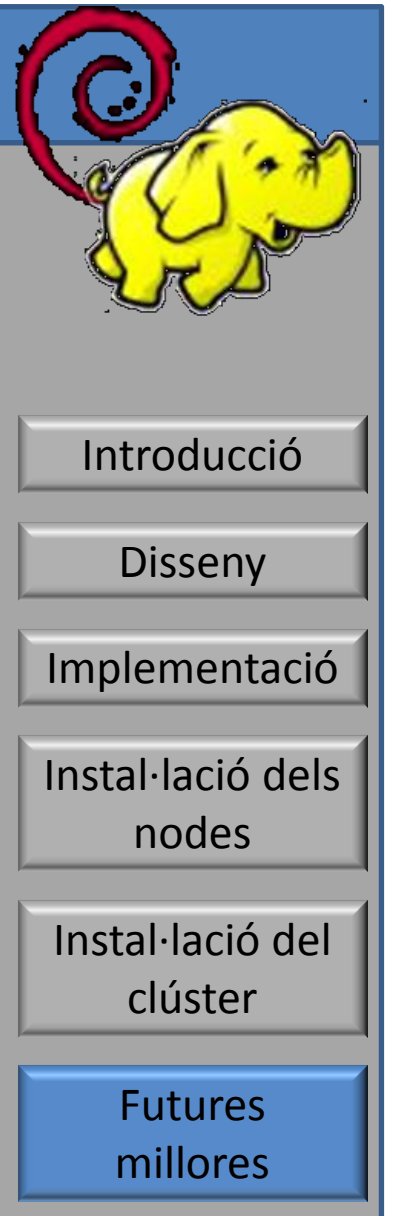

## Conclusions

- S'ha dissenyat i implementat una distribució de Linux orientada a Big Data
	- Apache Hadoop
- Automatització de tasques
	- Instal·lació nodes: FAI
	- Instal·lació cluster: Cloudera Manager
- Modelització del clúster amb virtualització
	- Virtualbox

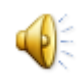